## Moodle Suchindex aktualiseren

von Schardt | KT Bonn

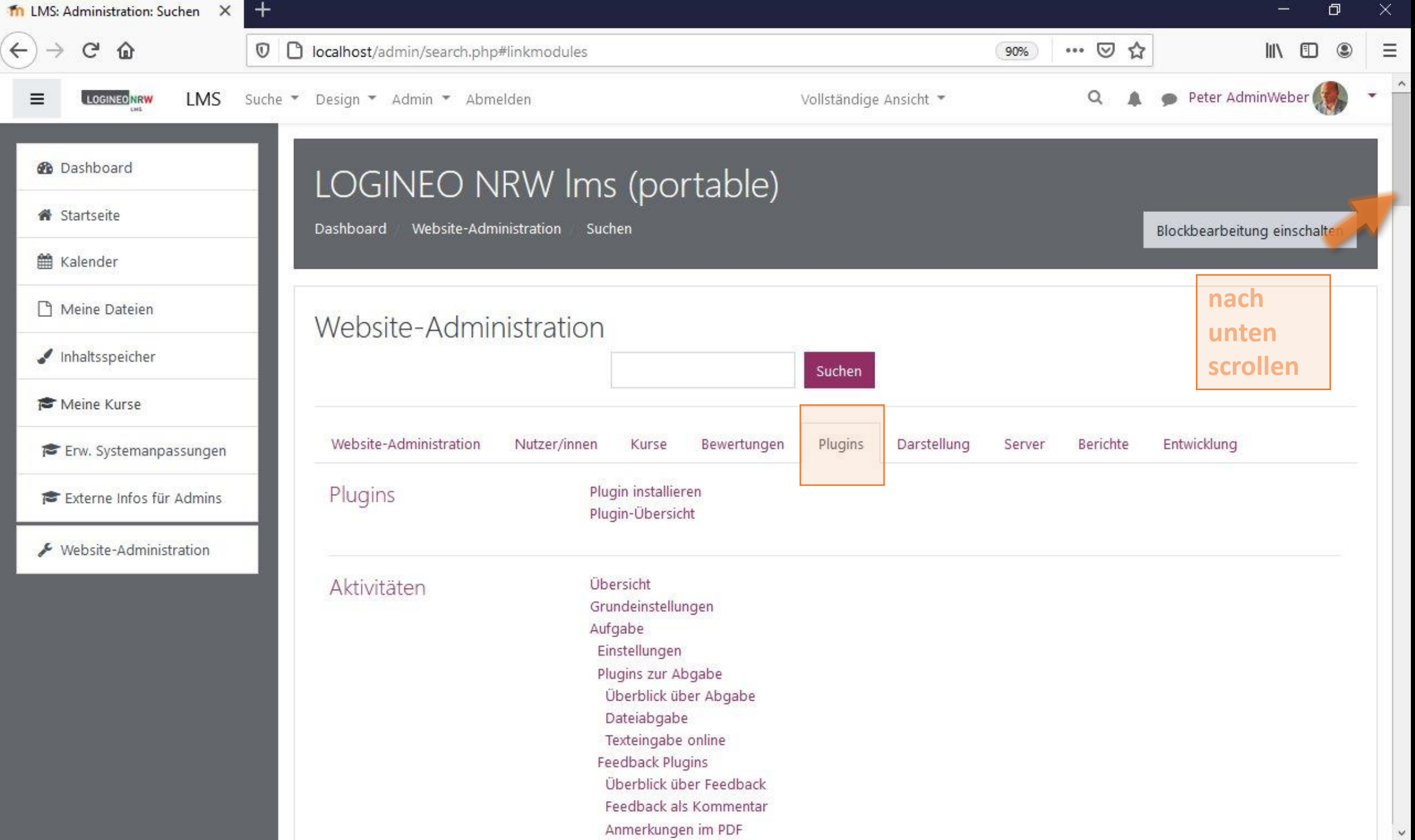

Ŧ.

 $\checkmark$ 

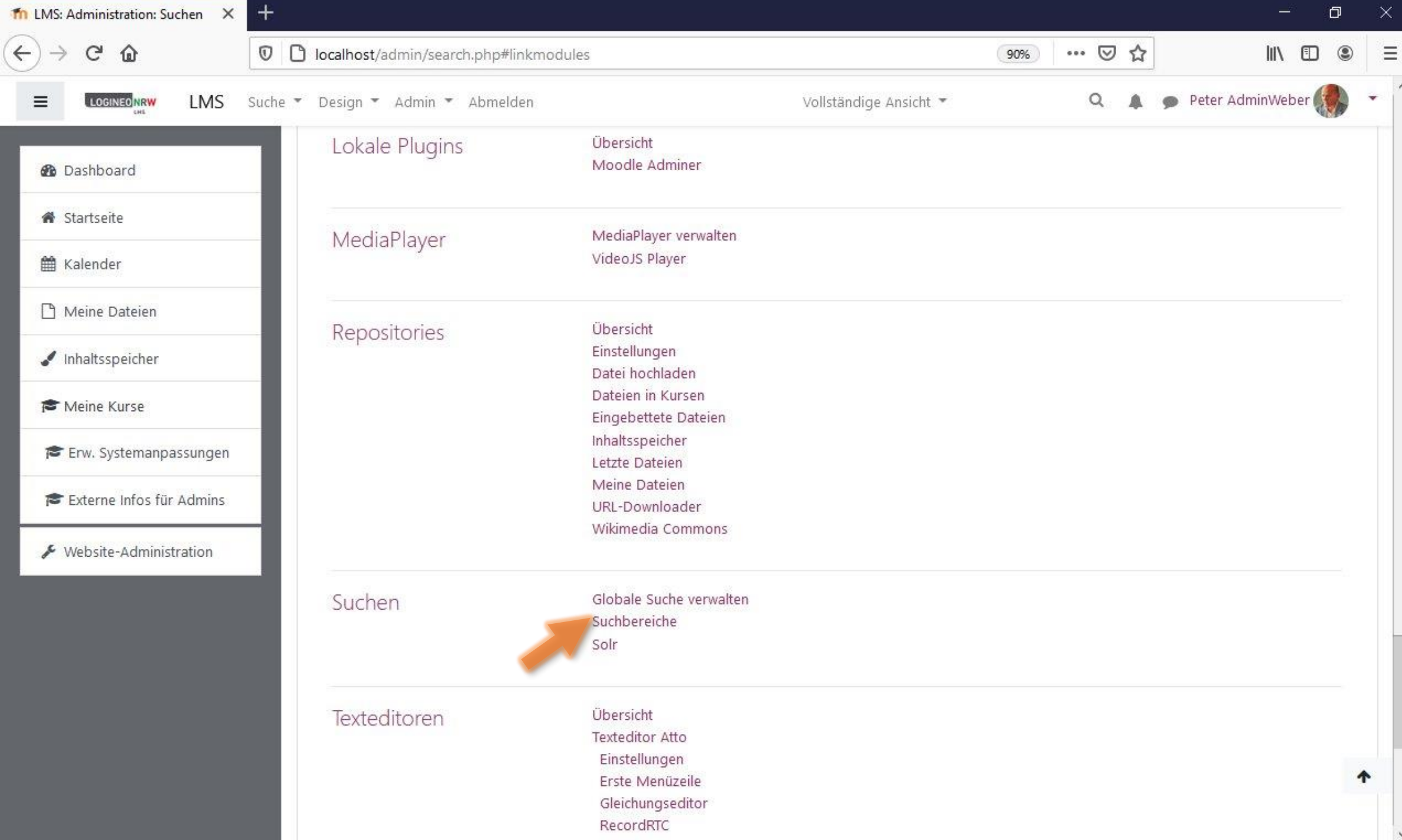

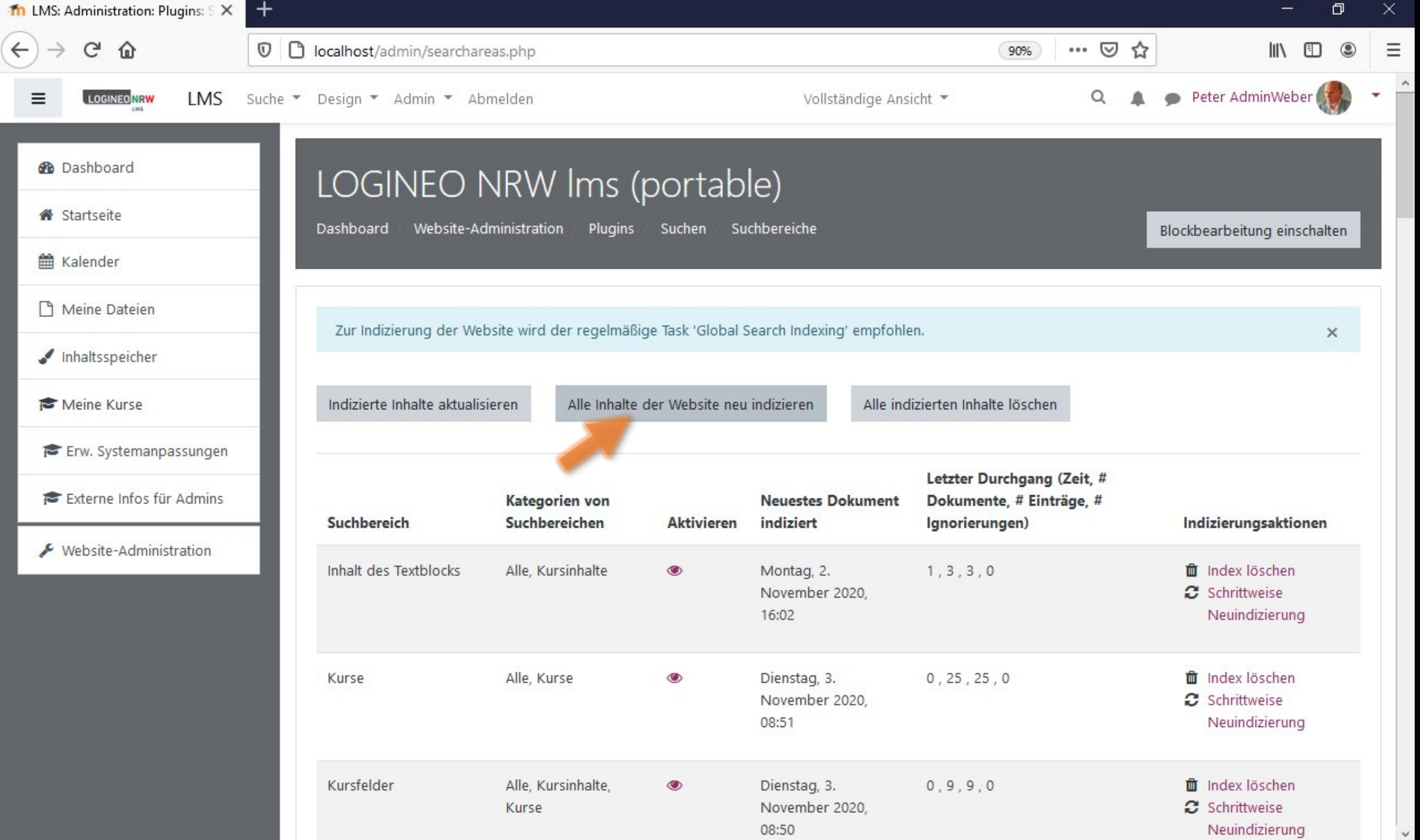

 $\checkmark$